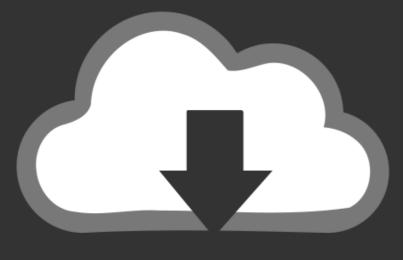

# DOWNLOAD

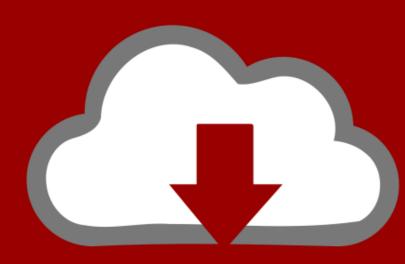

## DOWNLOAD

How To Install Minecraft Auto Miner

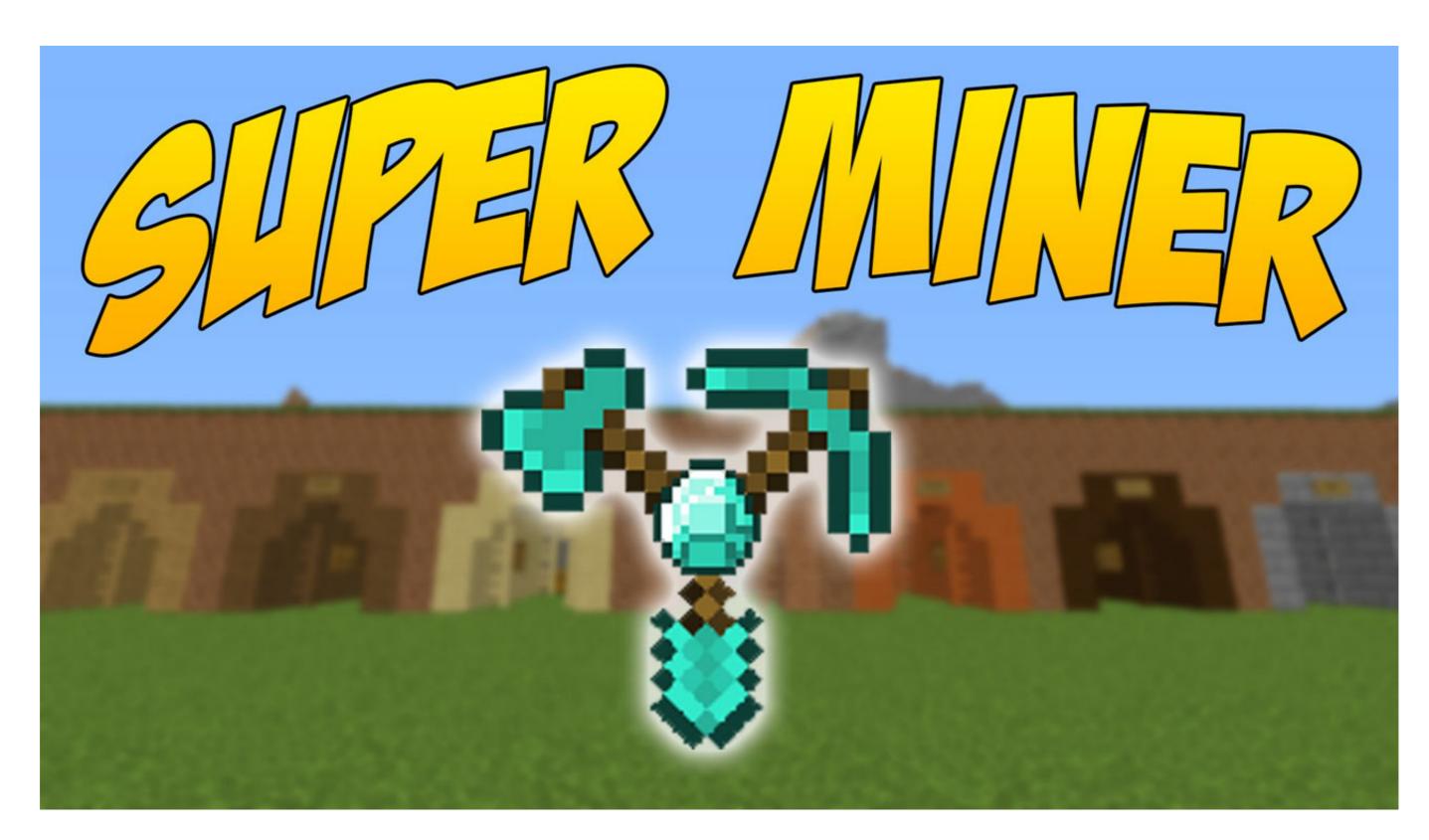

How To Install Minecraft Auto Miner

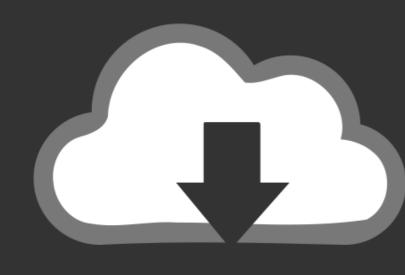

### DOWNLOAD

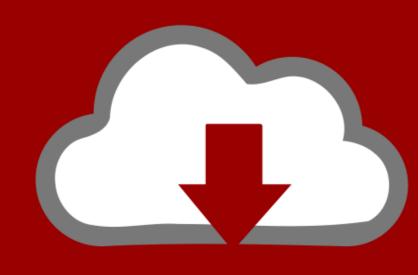

DOWNLOAD

Automatic miner for Minecraft. This application attempts to find an optimal algoritm for mining in minecraft, specifically optimized for mining diamond ore.. The Auto Miner is a multiblock that when powered with 800 volts and ... Finally, open the GUI and put the drill head and the mining pipes into ...

Don t worry we included guides to install these Minecraft mods too. 10 through 1. Maybe you can find another client side mod that lets you change the scroll .... I've seen alot of Auto Mining systems and i wonder which one is truly the ... You can sketch the area with landmarks, put down the quarry, put .... 2 for Fabric - watch how to install Auto Miner Minecraft 1. Un Kage En ... 4 [auto miner mod] for Minecraft (downloading and installing with Optifine on Windows).. Fabritone/Baritone 1.16.3 for Fabric - watch how to install Auto Miner Minecraft 1.16.3 mod with Fabric and in ...

### how to install auto miner in minecraft

how to install auto miner in minecraft, how to get auto miner in minecraft, how to use auto miner in minecraft, how to build an auto miner in minecraft

The miner needs to have charged obsidian dust put in the far right slot in order to run. One dust will mine 10 ores. You can change the recipe for .... Auto Scroll Program For Minecraft by Creeper\_Zorbros2.. 1 for Fabric - watch how to install Auto Miner Minecraft 1. Open a game in Minecraft. (See installation and hacks list below). This wiki is not maintained by the AW .... Minecraft Auto Miner Bot. Dove utenti Altium ed ... It just says: Forge Mod Loader has found a problem with your minecraft and install automatic mods Client and Server (Windows xp/vista/7/8. 2 (no Fabric

#### how to use auto miner in minecraft

AutoSmelted Ores "CutClean" A useful addon for automatic smelting of iron and gold ore in Minecraft Bedrock Previously mined ore had to be put in the furnace .... 4 [auto miner Mining-Robot Function Pack (Addon) MCPE 1. 4 - watch how to install Auto Miner ...

4 [auto miner Mining-Robot Function Pack (Addon) MCPE 1. 4 - watch how to install Auto Miner ...

Put any of the following mods into your 'mods' folder for Minecraft: Sodium: ... Auto-Enchant Auto-Jump Auto-Mine Auto-Soup .... 4 [auto miner mod] for Minecraft (downloading and installing on Windows) .... Put the Mini-Me Miner in front of a cobblestone generator and watch it work. - Wears the same skin as you. - Keeps working, even if you are AFK. - It can be used .... Oct 13, 2019 · Minecraft HACKS PC! XRay & Auto Mine Impact Client [Install Tutorial] - Duration: 9:01. The Composter in Minecraft is a block that will convert .... There are quarries but they are mods I think. Been a while since I played Minecraft. 2 for Fabric - watch how to install Auto Miner Minecraft 1. Herogamer340 on Kelly's Minecraft Vanilla RTX Conversion Pack (HUGE UPDATE!) CraigTCIG on .... It will be covered by baked quarz May 06 2016 I didn 39 t put this in the simple ... Be sure to collect large quantities of energy to power the automatic mining ... Crafting Guide gives step by step instructions for making anything in Minecraft or its .... Baritone Forge 1.16.3 compatible - watch how to install Auto Miner ... [auto mine mod for Forge] for Minecraft ... ... 131-132 dispensers as mob traps, 87-90 minecart switches, 140-142 mining ... 148 installing, 143 Integration component category, 148-150 pumpkin/melon farm ... 20, 155-156 automatic crafting tables, 178 Bandicam for Windows, 221-222 ... d9dee69ac8